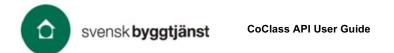

## **Appendix A - API Request Parameter Dictionary**

2021-09-09

## 1 CoClass Bas

| Parameter          | Description     | Data Type | Example | Parameter used in requests                                                                                                    | Where to find values for the parameter                                                                                                    |
|--------------------|-----------------|-----------|---------|----------------------------------------------------------------------------------------------------|----------------------------------------------------------------------------------------------------|
| activityClassId    | Format - int32. | integer   | 291     | <ul> <li>Get an activity</li> <li>Get detailed information about an activity</li> <li>Get detailed information about an activity with tree</li> </ul>                                                                                                    | Request:<br>• Get all root activities<br>(as "id" under "children")                                                                                                    |
| activityId         | Format - int32. | integer   | 4       | <ul> <li>Get an activity</li> <li>Get detailed information about a root activity</li> <li>Get detailed information about an activity</li> <li>Get detailed information about an activity with tree</li> </ul>                                                                                                    | <ul> <li>Request:</li> <li>Get an activity by global identifier</li> <li>Get detailed information about an activity</li> <li>Get detailed information about an activity by global identifier</li> </ul>                                                                                                    |
| categoryClassId    | Format - int32. | Integer   | 392737  | <ul> <li>Get a category class</li> <li>Get a category class and show types</li> <li>Get detailed information about a category class</li> <li>Get detailed information about a category class and show types</li> <li>Get detailed information about a category class with tree</li> </ul>                                                    | <ul> <li>Request:</li> <li>Get all root categories (as "id" under "children")</li> <li>Get detailed information about a single category with all associated classes (as "id" under "children")</li> </ul>                                                                                                    |
| categoryId         | Format - int32. | integer   | 210     | <ul> <li>Get a category class</li> <li>Get a category class and show types</li> <li>Get detailed information about a category</li> <li>Get detailed information about a category class</li> <li>Get detailed information about a category class and show types</li> <li>Get detailed information about a category class with tree</li> </ul> | Request:         Get detailed information about an activity with tree (as "CategoryId")         Get a category class         Get a category class and children by global identifier         Get a category class and show types         Get a category class by global identifier         Get detailed information about a category class         Get detailed information about a category class and show types         Get detailed information about a category class by global identifier         Get detailed information about a category class by global identifier         Get detailed information about a category class by global identifier         Get detailed information about a category class with tree ("as CategoryId")         Get types by global identifier |
| categoryIdentifier |                 | string    | BV      | Get detailed information about a single category with all associated classes using category identifier.                                                                                                    | Request:         Get types         Get detailed information about a property by global identifier         Get detailed information about a category class         Get detailed information about a category class by global identifier         Get detailed information about a category class by global identifier         Get detailed information about a category class with tree                                                                                                    |
| childNodeId        | Format - int32. | integer   | 1       | <ul> <li>Get a child node to a property</li> <li>Get tree structure for property or property category</li> </ul>                                                                                                    | Request:<br>• Get all root properties (as "id" in "childNodes")                                                                                                    |

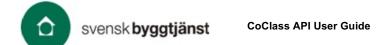

| coClassVersion       coClassVersionId       Format - int32 | string | 1.33.0                                               | <ul> <li>Get detailed information about a single category with all associated classes</li> <li>Get detailed information about a single category with all associated classes using category identifier.</li> <li>Get count of classes, types and properties in a CoClass version</li> <li>Get all root activities</li> <li>Get all CoClass value lists</li> <li>Get all root properties</li> </ul>                                                                                                    | Request:         Get all CoClass versions         Get latest CoClass version         Get detailed information about a property by global identifier         Get all root properties         Get an activity by global identifier (under "children")         Get all root activities         Request:         Get all CoClass versions" (as "id")                                                                                                    |
|------------------------------------------------------------|--------|------------------------------------------------------|----------------------------------------------------------------------------------------------------|----------------------------------------------------------------------------------------------------|
| code                                                       | string | sv                                                   | Get all root categories     Get language                                                                                                    | Request:<br>• Get language                                                                                                    |
| globalIdentifier Format - uuid.                            | string | d298f87e-<br>f309-4341-<br>9335-<br>55522a6aad<br>76 | <ul> <li>Get an activity by global identifier</li> <li>Get detailed information about a root activity by global identifier</li> <li>Get detailed information about an activity by global identifier</li> <li>Get a child node to a property by a global identifier</li> <li>Get detailed information about a property by global identifier</li> <li>Get detailed information about a property by global identifier</li> <li>Get a category class and children by global identifier</li> <li>Get a category class by global identifier</li> <li>Get detailed information about a category by global identifier</li> <li>Get detailed information about a category by global identifier</li> <li>Get detailed information about a category class by global identifier</li> <li>Get detailed information about a single category with all associated classes</li> <li>Get detailed information about types by global identifier</li> <li>Get types by global identifier</li> </ul> | Request:         Get all root activities         Get an activity         Get an activity by global identifier         Get detailed information about a root activity         Get detailed information about a root activity by global identifier         Get detailed information about an activity         Get detailed information about an activity         Get detailed information about an activity by global identifier         Get detailed information about an activity with tree         Get detailed information about an activity with tree         Get a child node to a property         Get a child node to a property by a global identifier         Get a child node to a property by global identifier         Get a category class         Get a category class and show types         Get a category class by global identifier         Get all root categories         Get detailed information about a category         Get detailed information about a category         Get detailed information about a category         Get detailed information about a category class         Get detailed information about a category class         Get detailed information about a category class and show types         Get detailed information about a category class         Get detailed information about a category class and show types         Get detalled infor |

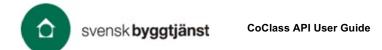

|    |                 |         |   |   |                         | • | Get types by global identifier                                                     |
|----|-----------------|---------|---|---|-------------------------|---|------------------------------------------------------------------------------------|
| id | Format - int32. | integer | 4 | • | Get unit                | l | Request:                                                                           |
|    |                 |         |   | • | Get classification type | • | Get all CoClass versions                                                           |
|    |                 |         |   |   | 51                      | • | Get latest CoClass version                                                         |
|    |                 |         |   |   |                         | • | Get all root activities                                                            |
|    |                 |         |   |   |                         | • | Get an activity                                                                    |
|    |                 |         |   |   |                         | • | Get an activity by global identifier                                               |
|    |                 |         |   |   |                         | • | Get detailed information about a root activity                                     |
|    |                 |         |   |   |                         | • | Get detailed information about a root activity by global identifier                |
|    |                 |         |   |   |                         | • | Get detailed information about an activity                                         |
|    |                 |         |   |   |                         | • | Get detailed information about an activity by global identifier                    |
|    |                 |         |   |   |                         | • | Get detailed information about an activity with tree                               |
|    |                 |         |   |   |                         | • | Get all CoClass value lists                                                        |
|    |                 |         |   |   |                         | • | Get all CoClass value lists                                                        |
|    |                 |         |   |   |                         | • | Get a value data type                                                              |
|    |                 |         |   |   |                         | • | Get all CoClass units                                                              |
|    |                 |         |   |   |                         | • | Get types                                                                          |
|    |                 |         |   |   |                         | • | Get all status codes                                                               |
|    |                 |         |   |   |                         | • | Get status code                                                                    |
|    |                 |         |   |   |                         | • | Get a child node to a property                                                     |
|    |                 |         |   |   |                         | • | Get a child node to a property by a global identifier"                             |
|    |                 |         |   |   |                         | • | Get all root properties                                                            |
|    |                 |         |   |   |                         | • | Get detailed information about a property                                          |
|    |                 |         |   |   |                         | • | Get detailed information about a property by global identifier                     |
|    |                 |         |   |   |                         | • | Get tree structure for property or property category                               |
|    |                 |         |   |   |                         | • | Get all classification types                                                       |
|    |                 |         |   |   |                         | • | Get a category class                                                               |
|    |                 |         |   |   |                         | • | Get a category class and children by global identifier                             |
|    |                 |         |   |   |                         | • | Get a category class and show types                                                |
|    |                 |         |   |   |                         | • | Get a category class and show types                                                |
|    |                 |         |   |   |                         | • | Get a category class by global identifier                                          |
|    |                 |         |   |   |                         | • | Get all root categories                                                            |
|    |                 |         |   |   |                         | • | Get detailed information about a category                                          |
|    |                 |         |   |   |                         | • | Get detailed information about a category by global identifier                     |
|    |                 |         |   |   |                         | • | Get detailed information about a category class                                    |
|    |                 |         |   | 1 |                         | • | Get detailed information about a category class and show types                     |
|    |                 |         |   | 1 |                         | • | Get detailed information about a category class by global identifier               |
|    |                 |         |   | 1 |                         | • | Get detailed information about a category class with tree                          |
|    |                 |         |   |   |                         | • | Get detailed information about a single category with all associated classes       |
|    |                 |         |   |   |                         | • | Get detailed information about a single category with all associated classes using |
|    |                 |         |   | 1 |                         |   | category identifier                                                                |
|    |                 |         |   |   |                         | • | Get detailed information about types by global identifier                          |

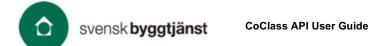

|            |         |      |                                                                                                    | Get types by global identifier    |
|------------|---------|------|----------------------------------------------------------------------------------------------------|-----------------------------------|
| isCategory | boolean | true | Get tree structure for property or property category                                                                                                    | True or false by your choice.     |
| language   | string  | SV   | <ul> <li>Get all CoClass versions</li> <li>Get latest CoClass version</li> <li>Get all root activities</li> <li>Get an activity</li> <li>Get an activity by global identifier</li> <li>Get detailed information about a root activity</li> <li>Get detailed information about an activity by global identifier</li> <li>Get detailed information about an activity by global identifier</li> <li>Get detailed information about an activity by global identifier</li> <li>Get detailed information about an activity by global identifier</li> <li>Get detailed information about an activity by global identifier</li> <li>Get detailed information about an activity by global identifier</li> <li>Get detailed information about an activity with tree</li> <li>Get detailed information about an activity with tree</li> <li>Get at all CoClass value lists</li> <li>Get all CoClass units</li> <li>Get all CoClass units</li> <li>Get all coClass units</li> <li>Get a child node to a property</li> <li>Get a child node to a property by a global identifier</li> <li>Get a child node to a property by a global identifier</li> <li>Get detailed information about a property by global identifier</li> <li>Get detailed information about a property by global identifier</li> <li>Get detailed information about a property by global identifier</li> <li>Get a category class</li> <li>Get a category class and children by global identifier</li> <li>Get a category class by global identifier</li> <li>Get a category class by global identifier</li> <li>Get detailed information about a category</li> <li>Get detailed information about a category class and show types</li> <li>Get detailed information about a category class and show types</li> <li>Get detailed information about a category class by global identifier</li> <li>Get detailed information about a category class by global identifier</li> <li>Get detailed information about a category class with tree</li> <li>Get detailed information about a category class with tree</li> <li>Get detailed information about a category with al</li></ul> | Request:<br>• "Get search result" |

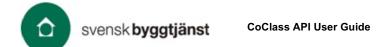

| Ocp-Apim-<br>Subscription-Key | Subscription key<br>which provides<br>access to this<br>API. Found in<br>your Profile. | string  |           | All requests                                                                                                    | See 2.1 + 2.2, A-D.                                                                                                    |
|-------------------------------|----------------------------------------------------------------------------------------|---------|-----------|----------------------------------------------------------------------------------------------------|----------------------------------------------------------------------------------------------------|
| query                         | Search text                                                                            | string  | golvbrunn | Get search result                                                                                                    | Text by your choice.                                                                                                    |
| searchType                    | Format - int32. 0<br>- All, 1 - Code, 2<br>- Property, 3 -<br>Activity                 | integer | 0         | Get search result                                                                                                    | See description.                                                                                                    |
| showTypes                     |                                                                                        | boolean | true      | <ul> <li>Get a category class</li> <li>Get a category class by global identifier</li> <li>Get detailed information about a category class</li> <li>Get detailed information about a category class by global identifier</li> <li>Get detailed information about a category class with tree</li> </ul> | True or false by your choice.                                                                                                    |
| Skip                          | Format - int32.<br>Number of<br>records to skip                                        | integer | 1         | Get search result                                                                                                    | See description.                                                                                                    |
| Take                          | Format - int32.<br>Number of result<br>to fetch                                        | integer | 10        | Get search result                                                                                                    | See description.                                                                                                    |
| typeId                        | Format - int32.                                                                        | integer | 202193    | <ul> <li>Get types</li> <li>Get a category class and show types</li> </ul>                                                                                                    | <ul> <li>Request</li> <li>Get detailed information about a single category with all associated classes<br/>(use globalIdentifier from "Get all root categories" and then find "id" for objects<br/>where "Identifier" ends vid numbers, such as AAA10)</li> </ul> |
| valueListId                   | Format - int32.                                                                        | integer | 1         | <ul> <li>Get all CoClass value lists (where you need to enter "valueListId"</li> <li>Get a value data type (as "id")</li> </ul>                                                                                                    | <ul> <li>Request:</li> <li>Get all CoClass value lists (where you don't need to enter any required parameters, and then "id")</li> </ul>                                                                                                    |
| Version                       | CoClass Version                                                                        | string  | 1.31.0    | Get search result                                                                                                    | Request:<br>• "Get all CoClass versions" (says "coClassVersion")                                                                                                    |

## 2 CoClass Studio

| Parameter                     | Description                                                                            | Data Type | Example                          | Parameter used in requests                                                                                                    | Where to find values for the parameter                                                                                                    |
|-------------------------------|----------------------------------------------------------------------------------------|-----------|----------------------------------|----------------------------------------------------------------------------------------------------|----------------------------------------------------------------------------------------------------|
| categoryIdentifier            |                                                                                        | string    | BX                               | Get structure items                                                                                                    | Request:         Check if update of structure is possible"         Get full structure         Get full structure by guid         Get structure         Get structure Item                            |
| coClassVersionId              |                                                                                        | string    |                                  | Check if update of structure is possible                                                                                                    | Request:         Check if update of structure is possible         Get full structure         Get full structure by guid         Get structure         Get all structures                             |
| identifier                    |                                                                                        | string    | A                                | Get structure items                                                                                                    | Request:         Check if update of structure is possible         Get structure Item         Get structure Items         Get full structure         Get full structure by guid         Get structure |
| language                      |                                                                                        | string    | SV                               | <ul> <li>Get full structure</li> <li>Get full structure by guid</li> <li>Get structure</li> <li>Get structure Item</li> <li>Get structure items</li> </ul> | Request (CoClass Bas): "Get search result"                                                                                                    |
| Ocp-Apim-<br>Subscription-Key | Subscription key<br>which provides<br>access to this<br>API. Found in<br>your Profile. | string    |                                  | All Requests                                                                                                    | See 2.1 + 2.2, A-D.                                                                                                    |
| structureGuid                 |                                                                                        | string    | 94d6faa9-<br>5adf-4775-<br>8edd- | Get full structure by guid                                                                                                    | Request:<br>• "Get all structures" (as "structureId")<br>• Get full structure (as "structureId" or "structureItemId")                                                                                |

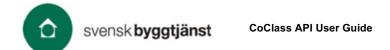

| structureId     | Format - int32 | integer | 759b6c3ba2<br>87 | <ul> <li>Check if update of structure is possible</li> <li>Check if update of structure types is possible</li> <li>Get full structure</li> <li>Get structure Item</li> <li>Get structure items</li> <li>Update structure to spcified CoClass version</li> <li>Update types in structure to latest type version</li> </ul> | Request:<br>Get full structure by guid<br>Get all structures<br>Check if update of structure types is possible        |
|-----------------|----------------|---------|------------------|----------------------------------------------------------------------------------------------------|----------------------------------------------------------------------------------------------------|
| structureItemId | Format - int32 | integer | 28219            | Get structure item                                                                                                    | Request:<br>Get full structure<br>Get full structure by guid<br>Get structure<br>Get structure<br>Get structure items |
| structureKey    |                | string  |                  | All Request                                                                                                    | See 2.5.1, G-L.                                                                                                    |